#### Mental models for modern program tuning

Andi Kleen

Intel Corporation

Jun 2016

#### How can we see program performance?

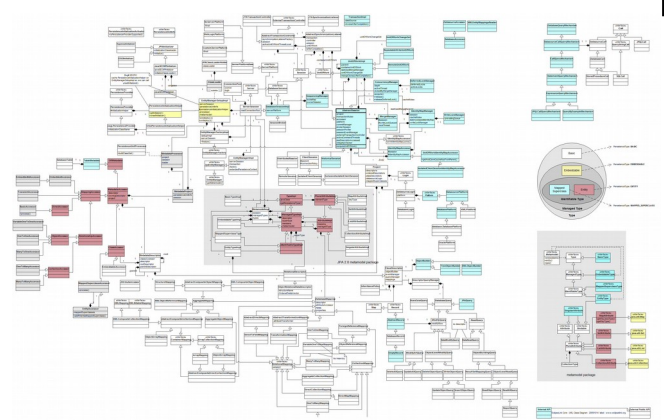

VS

#### Important to get the common ants fast

#### High level **Army of ants**

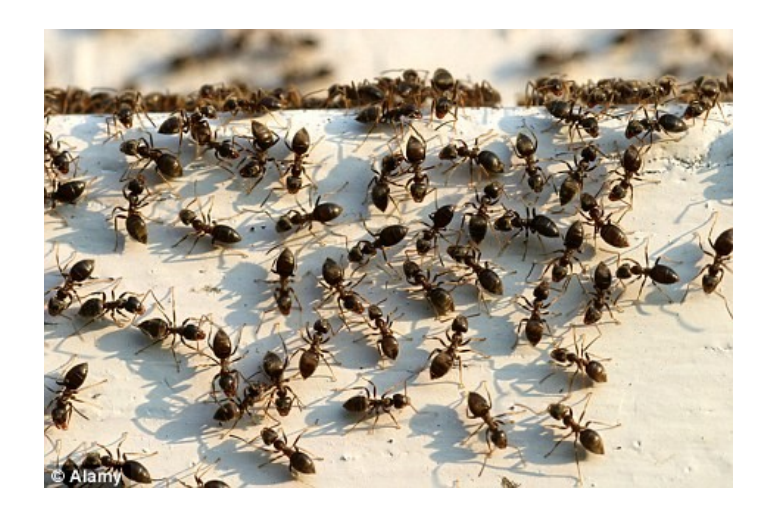

#### "Preliminary optimization is the root of all evil"

– Donald Knuth, 1974, "Structured programing with gotos"

"We should forget about small efficiencies, say about 97% of the time: *premature optimization is the root of all evil*. **Yet we should not pass up our opportunities in that critical 3%"**

# Flat profiles

- Is it only for 3%?
	- Often not true for complex workloads with flat performance profile

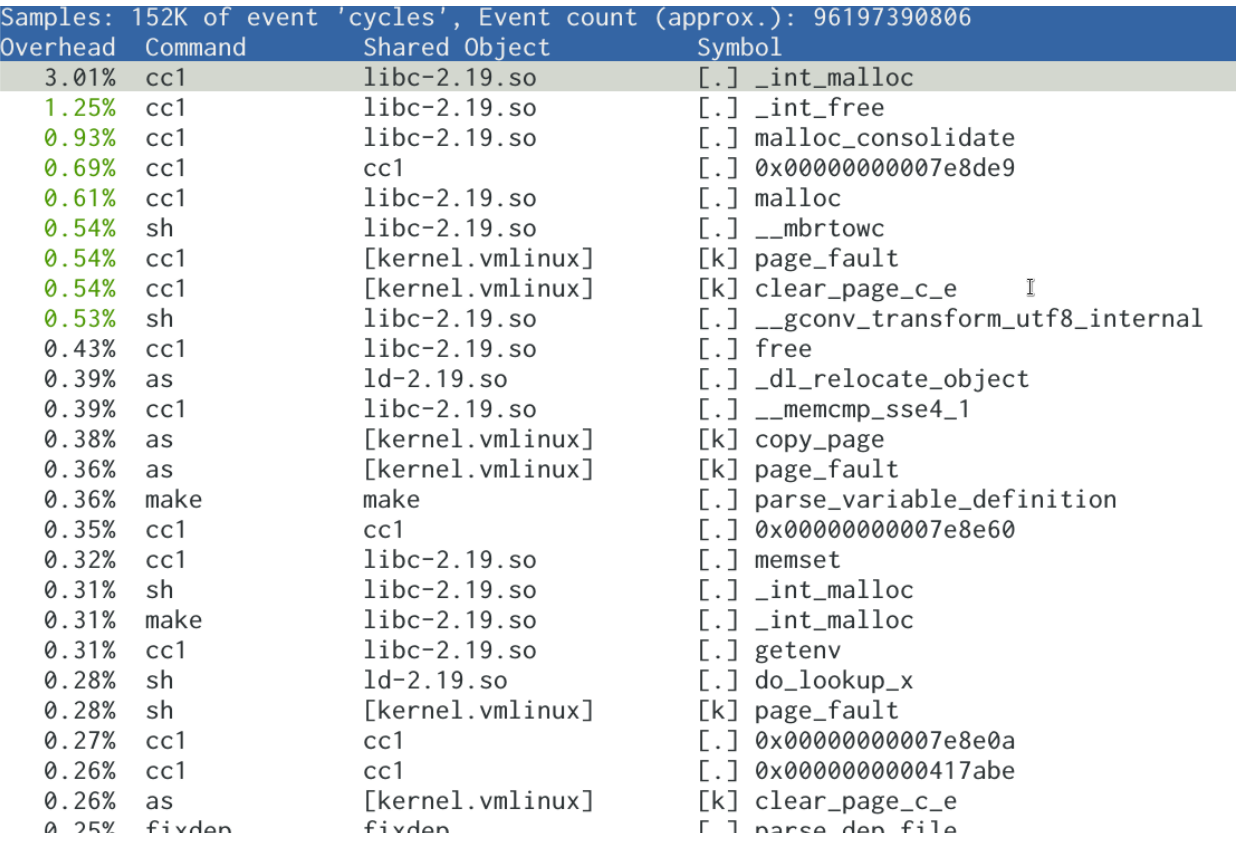

# Strategy

- Have to be aware of performance when writing code
	- At least for critical paths
	- Otherwise it needs too many changes later to get fast
	- Also need a model to understand results

#### Mental model

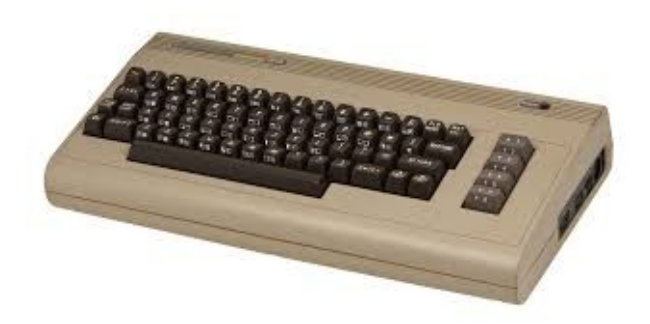

vs

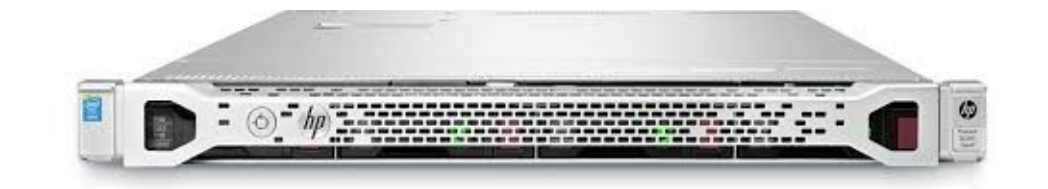

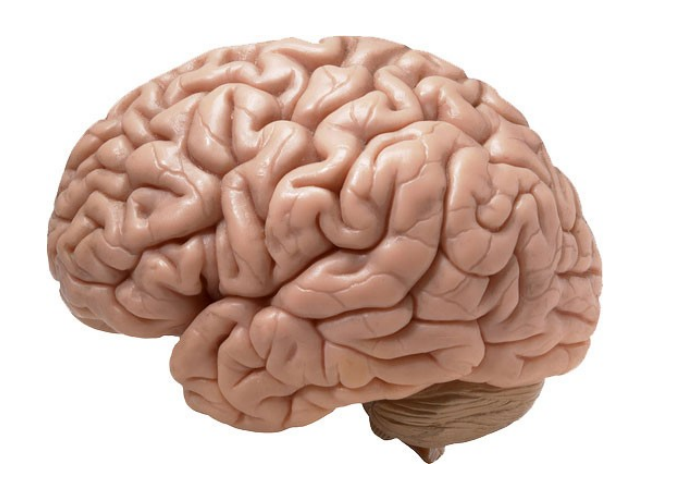

vs

#### Latency numbers every programer should know

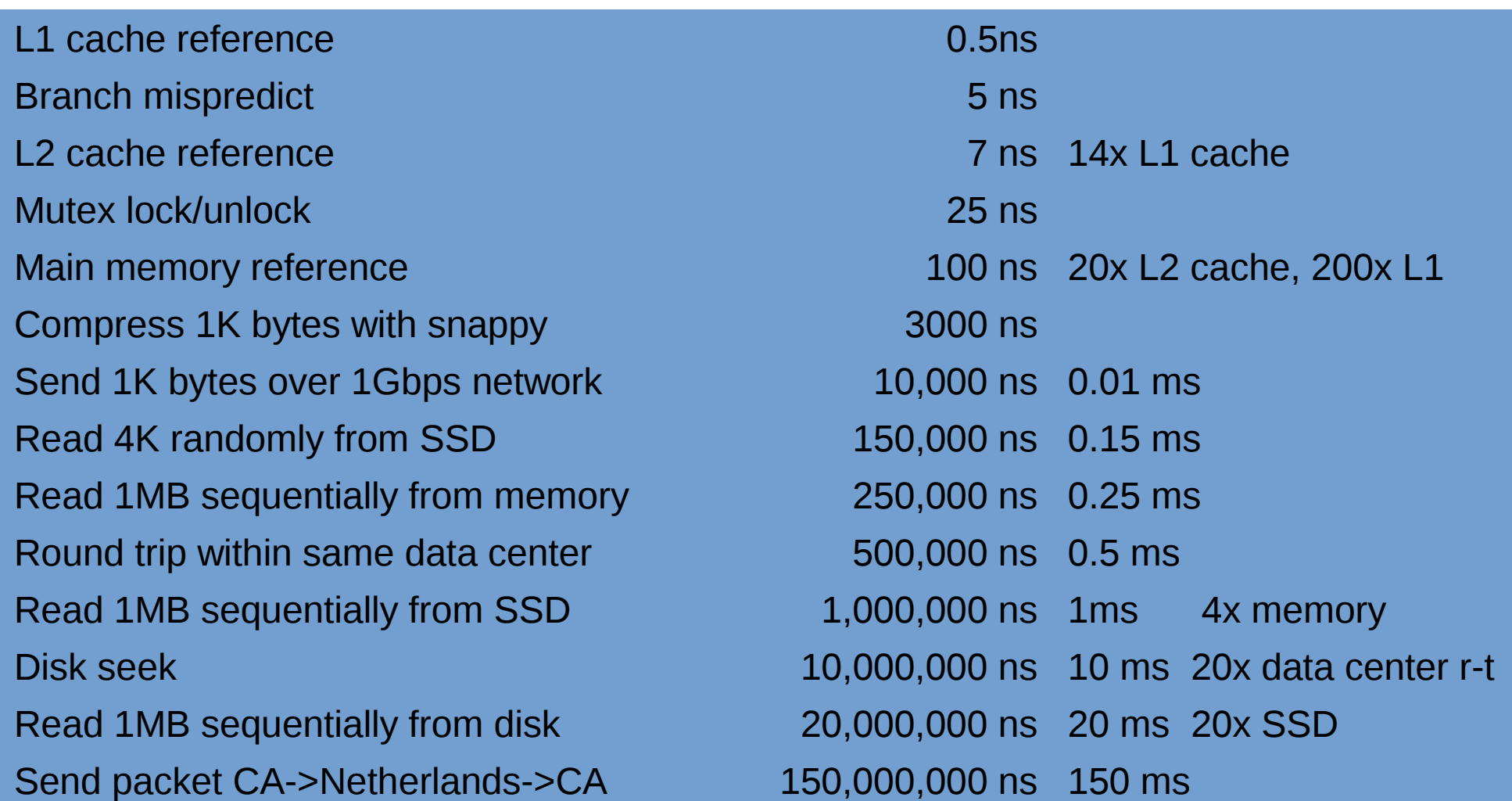

Originally from Peter Norvig. Generic numbers. Does not represent a particular part.

#### Critical bottleneck

CPU bound

Could be bound on other things:

IO **Network** GPU

> For finding bottlenecks in other resources see Brendan Gregg's talks

## What is CPU bound?

• Computation

- Accessing memory
- Communicating with other cores

### What versus where

- Counting
	- What accurately but not where
	- Look at ratios
- Sampling
	- Losely where, but not always what
	- Need more than just cycles
- Tracing
	- Where very accurately, but lots of data
	- Not necessarily what

# Sampling skid

- Sampling may not find the exact place
- Use Precise Event Based Sampling (:pp) to minimize skid

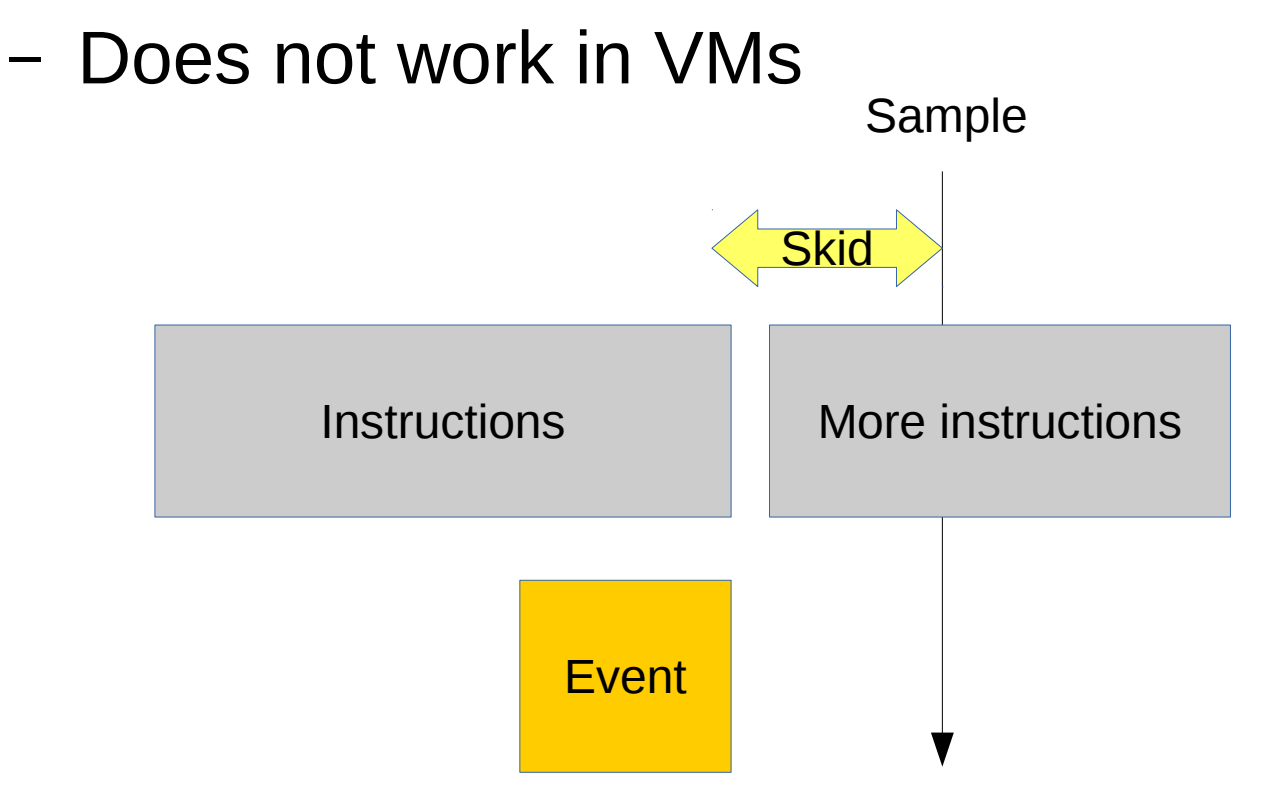

perf record -e cycles:pp ..

More PEBS events available, see ocperf list output

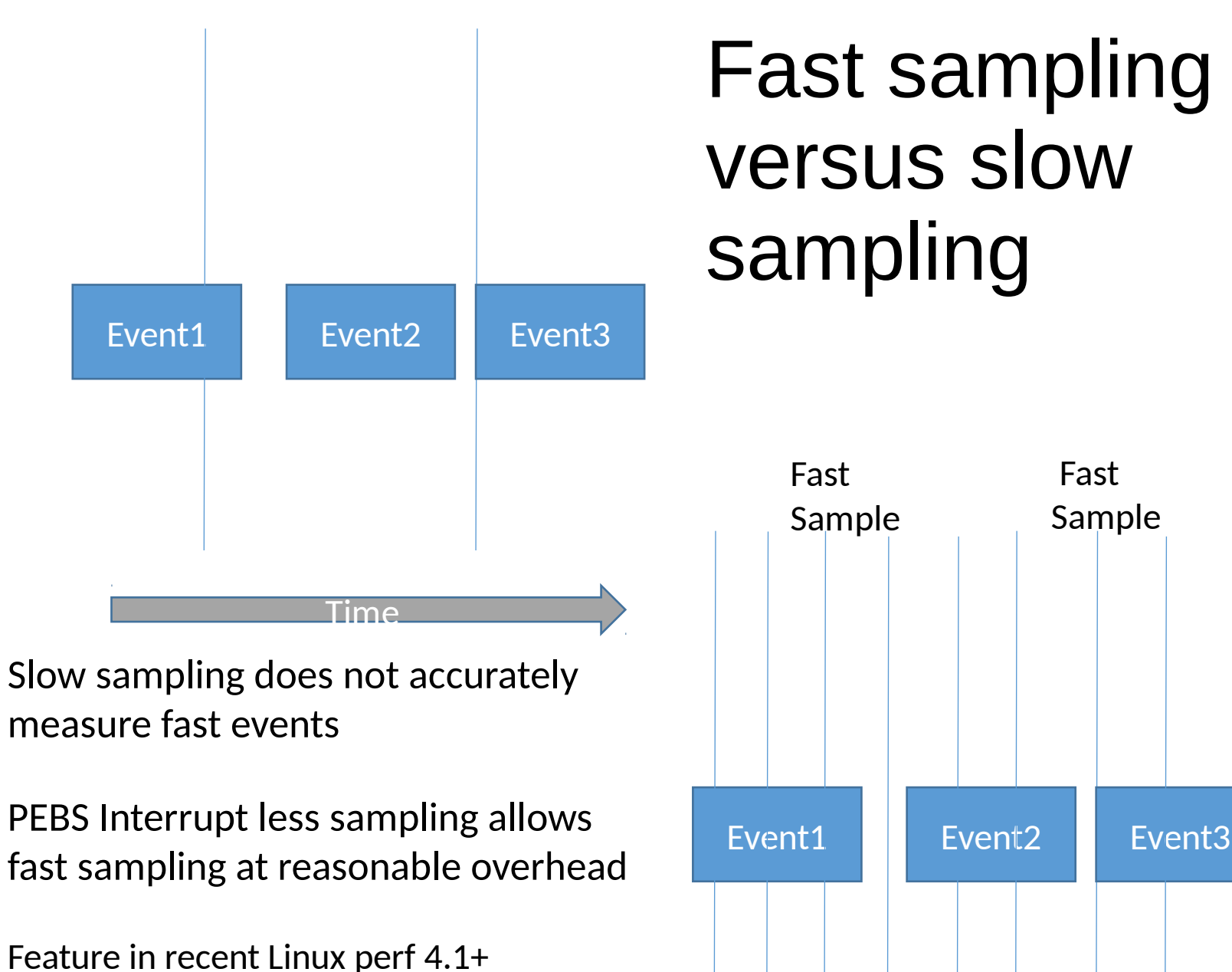

perf record -c 25000 –no-time ...

#### Ratios can mislead

% perf stat -e cache-references,cache-misses ./fib

fib 100000 = 13120482006059434805

Performance counter stats for './fib':

- 23,283 cache-references
- 8,483 cache-misses # **36.434** % of all cache refs

0.000535555 seconds time elapsed

But Fibonacci is not using memory much

Use TopDown instead to find real bottleneck

# TopDown methology

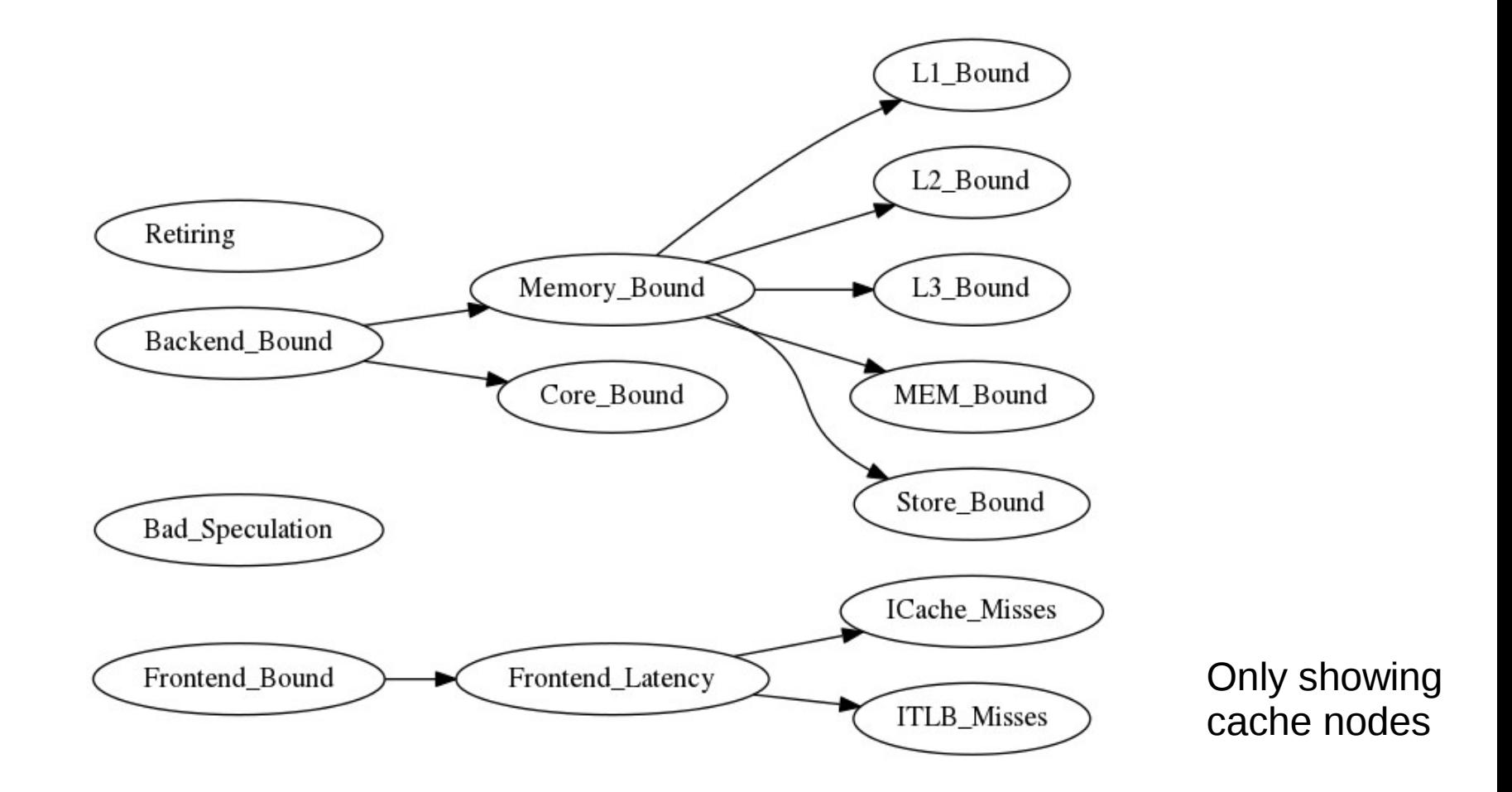

Use performance counter measurement to find bottleneck in CPU pipeline

#### TopDown output

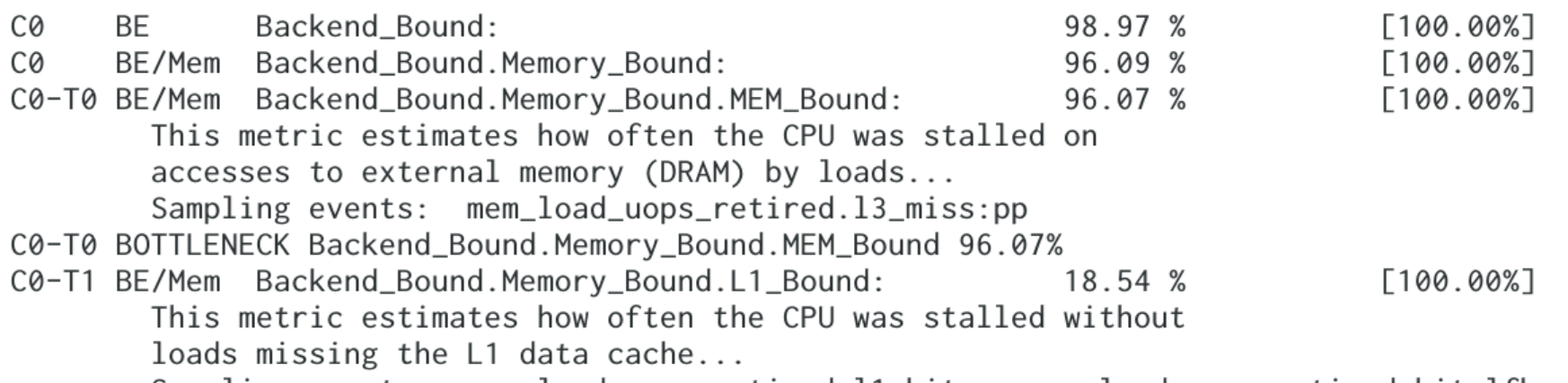

Sampling events: mem\_load\_uops\_retired.11\_hit:pp mem\_load\_uops\_retired.hit\_lfb:pp C0-T1 BOTTLENECK Backend Bound Memory Bound L1 Bound 18,54%

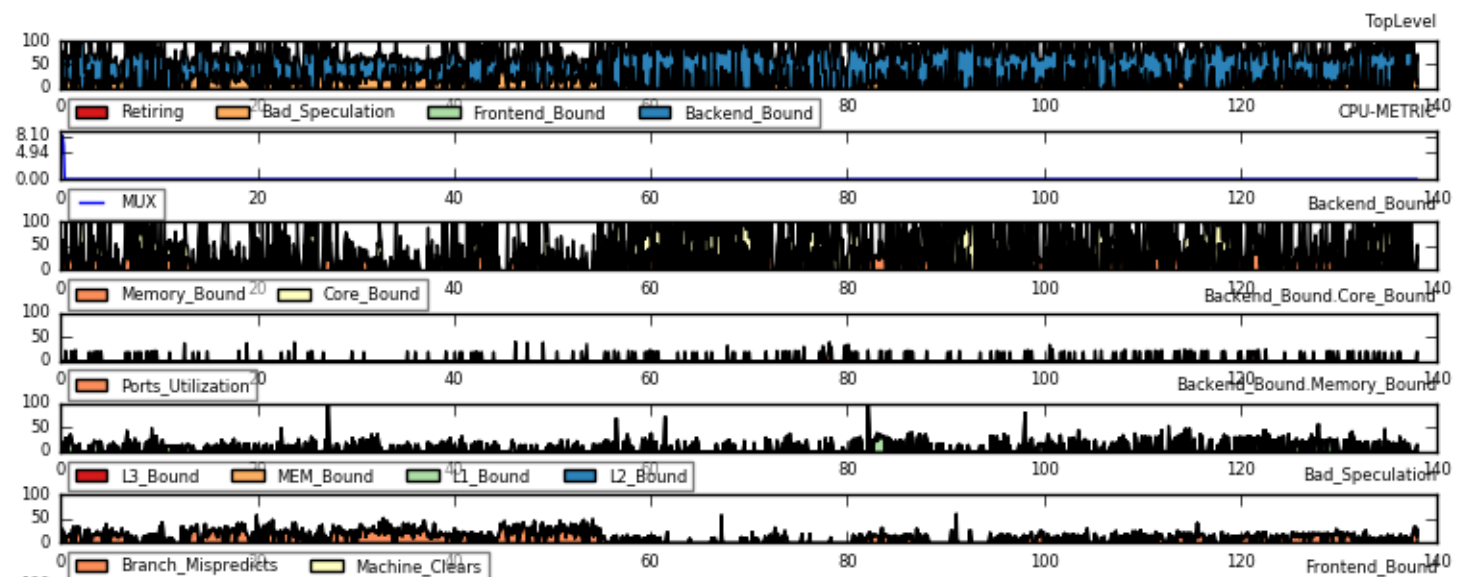

toplev tool in http://github.com/ andikleen/pmutools

### Basic performance unit

• Less than that is not cheaper

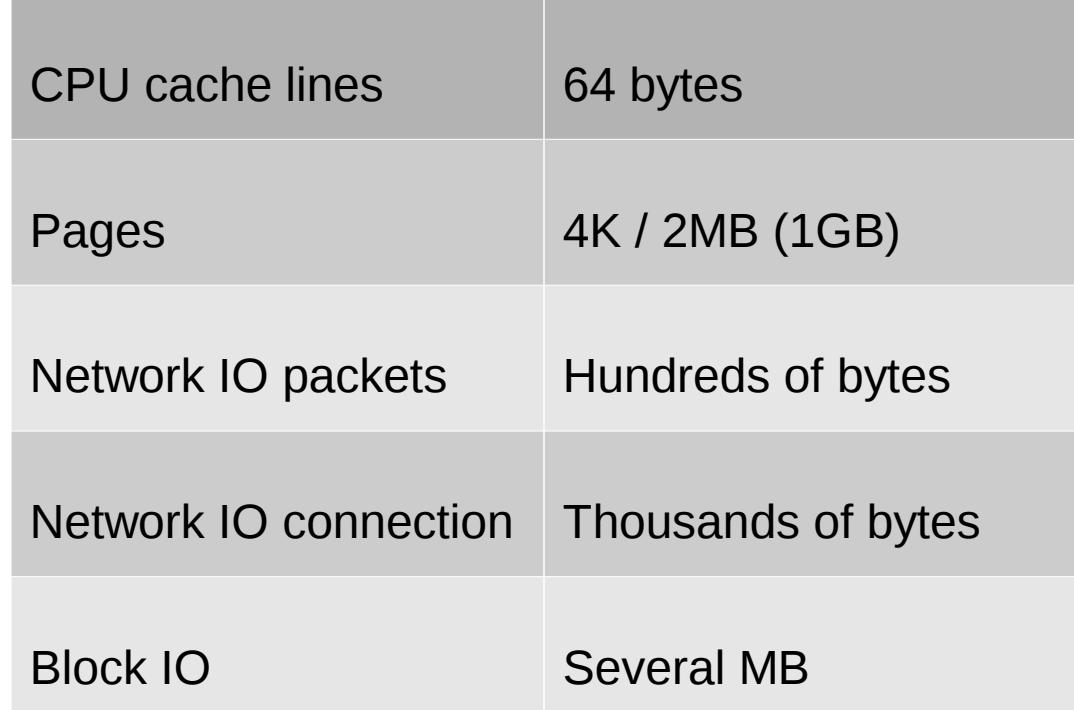

# Simplified cache model

- 64byte cache lines
- Local
	- Temporal
	- Predictible
	- Cold
- Communication
	- Shared read-only
	- Bouncing

### Temporal

- What we recently used
- What fits in caches of our working set

• Best performance if working set fits

# Cold

- Not temporal, large or thrashing
- Can be quite slow: several orders of magnitude
	- Some optimizations possible: NUMA locality or interleaving using libnuma
- When data is not reused can use non temporal loads/stores to avoid polluting caches
	- But only for very large data sets

# Predictible

- Large, not hot
- But predictible access pattern
- Cache can prefetch in background and hide latency

• Arrays are usually good, pointers can be bad

### Prefetchers 101

- Only work for larger amounts of data
	- Need training
- Support strides and forward/backward stream
- Multiple streams supported, but only small number

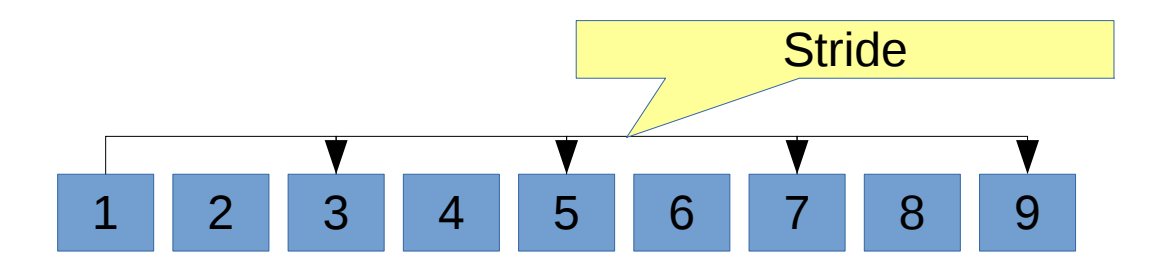

### Kernel software prefetching

– Event loop

offset  $+=$  pread(shared fd, buffer, size, offset)

vs

– read(private\_fd, buffer, size);

# Hot loop model

- We understand everything about the hot loop
- Can use cache blocking and other tricks to optimize temporal locality for everything
	- Compiler may even be able to do automatically

• Unfortunately a lot of software is not like that

# Library model

- Called by (random) other code which has own cache foot print
- Tradeoff: more computation or more caching/table lookup
	- Tragedy of the commons: if all together use too much everyone suffers
- Non composable problem
	- Everything depends on everything

Longer essay on the topic: http://halobates.de/blog/p/227

# Cache friendly libraries

- May need to optimize for cache cold
	- Minimize foot print
	- But only if memory is not cheaper
- Cluster hot fields in data structures together.
- Support big and small versions
	- Add knobs for foot print
	- Could use automatic tuning

# Cache coloring

• Caches can store addresses at specific multiplies of 64 only in limited number of positions

### Inefficient use of cache

- Metadata always at same offset in data page
	- Only uses fraction of the cache for pointers
	- Can use separate packed metadata instead

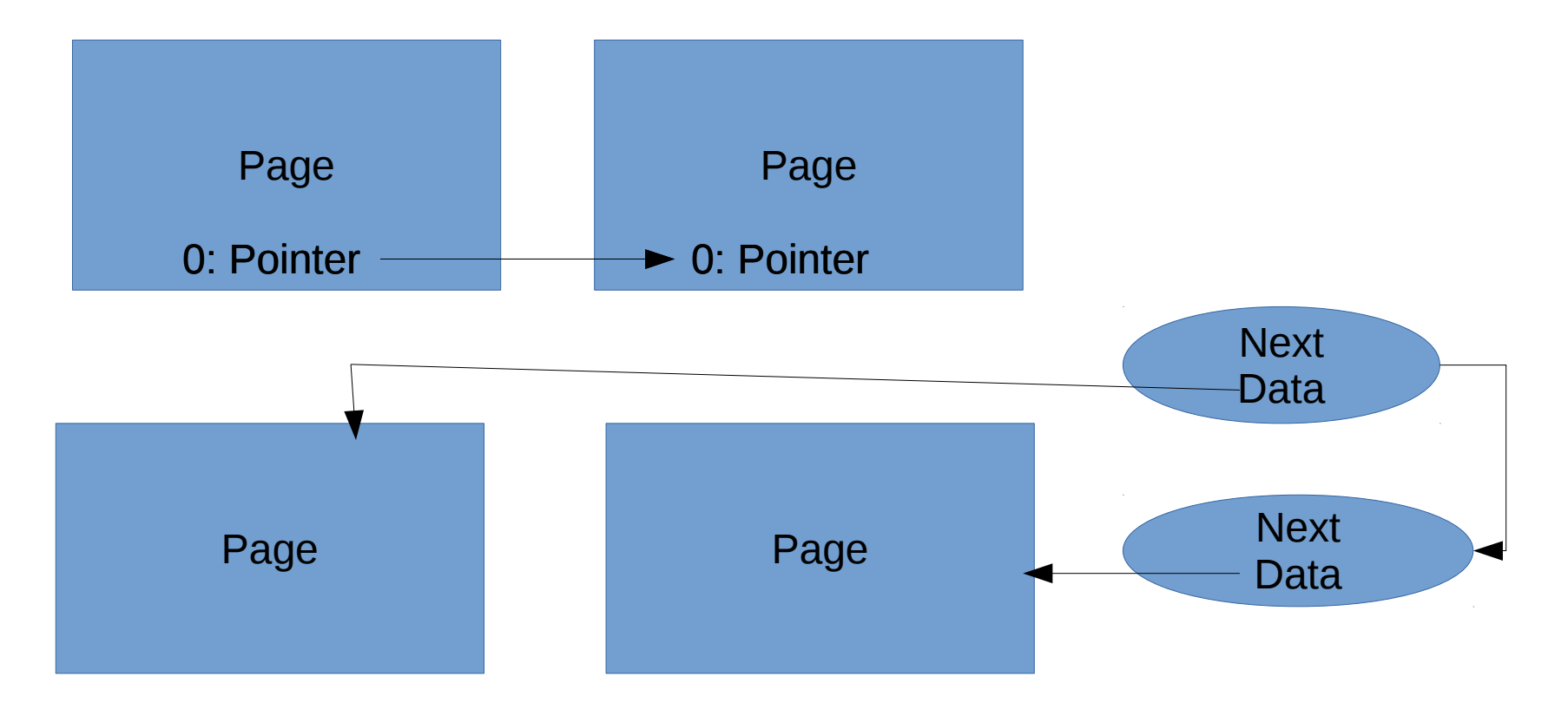

# How to find cache issues

- First check TopDown Memory Bound
- Count cache misses
	- perf stat -e cache-references,cache-misses ...
- Sample L3 cache misses:
	- ocperf.py record -e \ mem load uops 13 miss retired.local dram:pp ...
- Sample addresses
	- perf mem record …

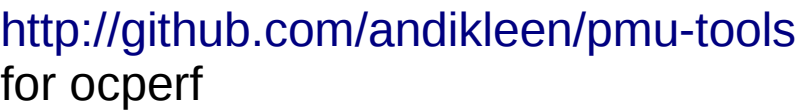

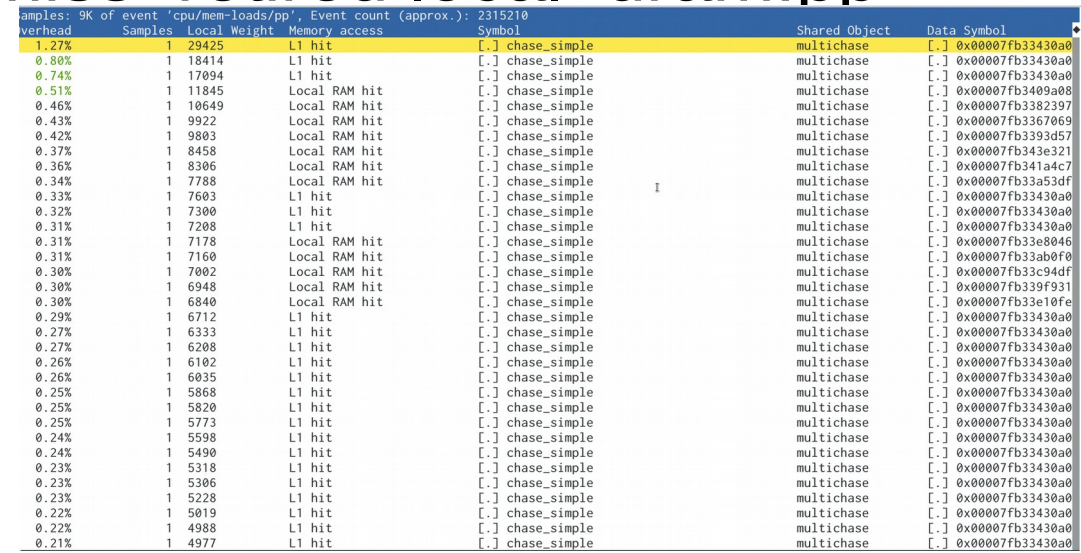

# Automated icache tuning

- Some cache problems (like instruction cache) can be automatically optimized
	- Indicated by FrontendBound in TopDown
	- Split hot and cold code using compiler profile feedback
	- Can be done automatically from profiles without instrumentation 1.12

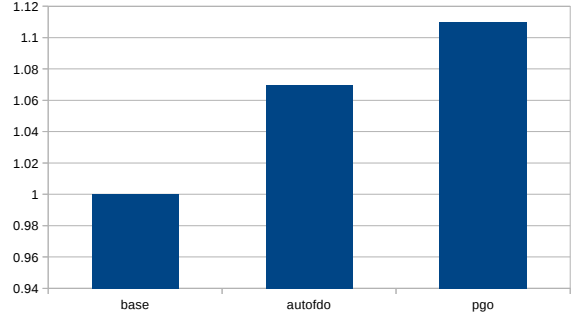

<http://github.com/google/autofdo>with gcc  $5.x+$ 

gcc 5 compile performance with profile feedback

# Noisy neighbour problem

- Caches can be shared resources
- Other processes/threads/VMs cause slowdowns
- Co-locate processes with different characteristics – For example low IPC and high IPC
- New hardware capabilities:
	- Cache QoS monitoring
	- Cache QoS enforcement

#### L3 cache occupancy measurements

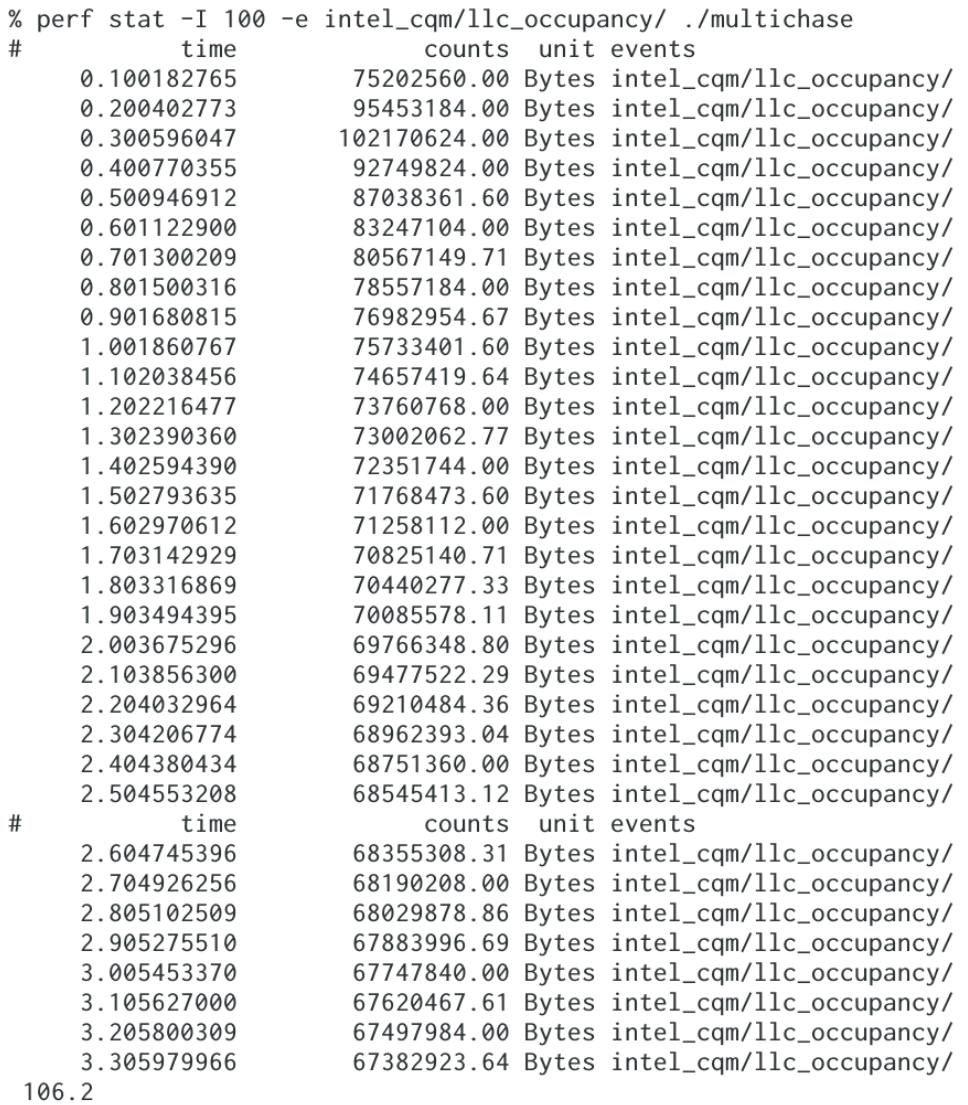

Measure L3 cache occupancy for a process/container/VM

Gives us the upper consumption and avoids co-placement problems

Requires Intel Xeon E5 v3 and  $I$  inux  $4.1+$ 

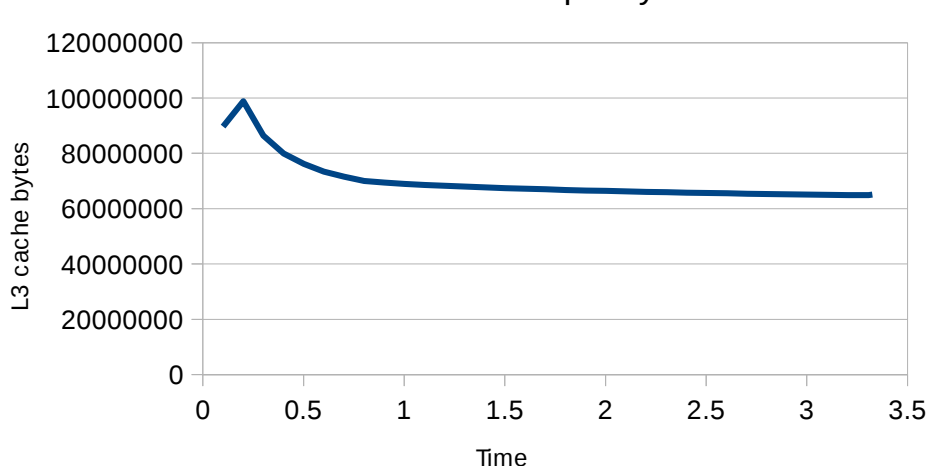

multichase L3 occupancy

### Communication

- Communication happens when a core accesses a cache line written by another core
- Like message passing in a fast network

# Finding Communication

• Check for TopDown Contested Accesses

• Find with:

ocperf.py stat -e \ mem load uops 13 hit retired.xsnp hitm ...

ocperf.py record -g -e \ mem load uops I3 hit retired.xsnp hitm:pp ...

– Or similar event name

# Latency levels

- SMT thread<->other thread
	- Really fast
- Core<->other Core in socket
- Other socket
	- Latency depends on home address
	- Possibly multiple hops

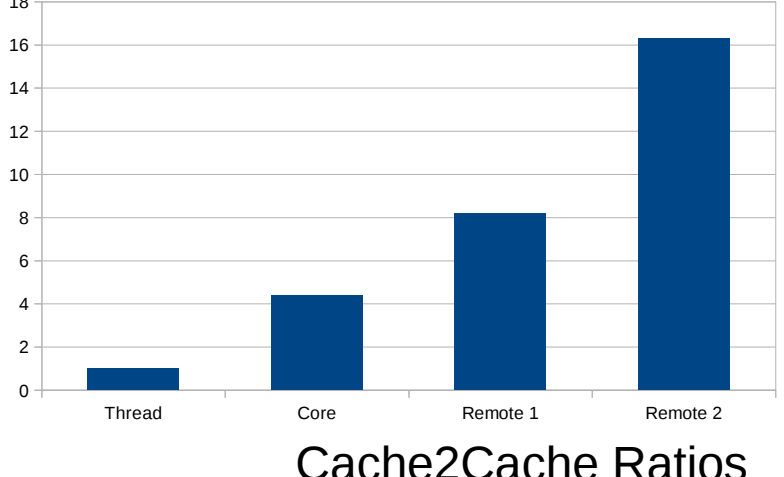

Tool to find latencies: Intel Latency Checker

http://www.intel.com/software/mlc

### Cache queueing effects

- Cache communication is message passing
	- Has ordering requirements
- Can cause conflicts and queue delays
	- Gets worse with more and more cores

Time to do 250k increments on shared counter

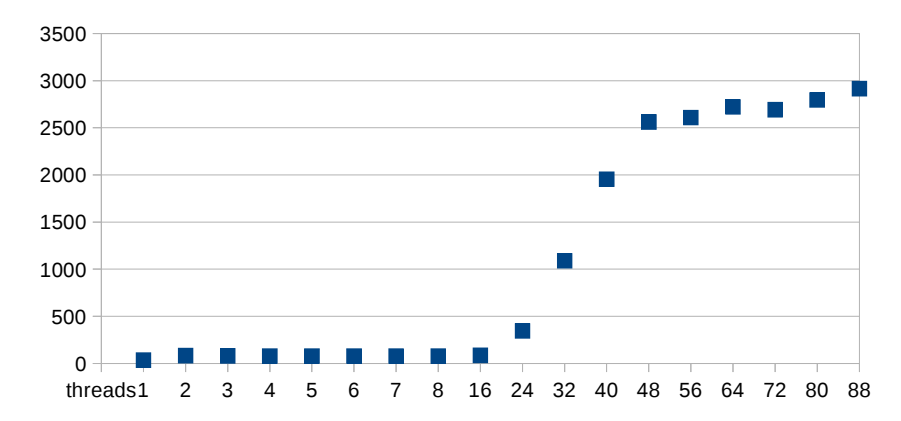

# Cache messaging optimizations

- Avoid unnecessary round trips
- Avoid false sharing
- Prefer nearby thread/core/socket
- Design for load, use backoffs
- Avoid thundering herds

#### Example

 $\lq$  global flag = true;

**vs** 

#### $\Box$ if (!global\_flag) global\_flag = true;

# Classic Lock optimization

- Start with big lock per subsystem
- Push down to fine grained data objects to lower contention
- End goal: lock per cache line?

# Lock overhead

- Locks have overhead even when cache line is not contended
	- Can depend on nearby operations (sometimes slow)
	- Can be 3 orders of magnitude delta even when not contended
- Too many locks can be costly
	- "Locks as red tape"

#### Another problem with small locks:

\* Lock ordering in mm:  $\star$ (while writing or truncating, not reading or faulting)  $*$  inode->i mutex mm->mmap sem  $\star$ page->flags PG locked (lock page)  $\star$ hugetlbfs\_i\_mmap\_rwsem\_key (in huge\_pmd\_share)  $\star$  $mapping \rightarrow i_mmap_rwsem$ T  $\star$ anon\_vma->rwsem  $\star$ mm->page\_table\_lock\_or\_pte\_lock  $\star$ zone->lru\_lock (in mark\_page\_accessed, isolate\_lru\_page)  $\star$ swap\_lock (in swap\_duplicate, swap\_info\_get)  $\star$ mmlist lock (in mmput, drain mmlist and others)  $\star$ mapping->private\_lock (in \_\_set\_page\_dirty\_buffers)  $\star$ mem\_cgroup\_{begin,end}\_page\_stat (memcg->move\_lock)  $\star$ mapping->tree\_lock (widely used)  $\star$ inode->i\_lock (in set\_page\_dirty's \_\_mark\_inode\_dirty)  $\star$ bdi.wb->list\_lock (in set\_page\_dirty's \_\_mark\_inode\_dirty)  $\star$ sb\_lock (within inode\_lock in fs/fs-writeback.c)  $\star$ mapping->tree\_lock (widely used, in set\_page\_dirty,  $\star$ in arch-dependent flush\_dcache\_mmap\_lock,  $\star$ within bdi.wb->list\_lock in \_\_sync\_single\_inode)  $^\star$  $\star$ \* anon\_vma->rwsem,mapping->i\_mutex (memory\_failure, collect\_procs\_anon) ->tasklist lock  $^\star$ pte map lock  $\star$ 

 $\star/$ 

 $/$ \*

#### Lock region size versus work

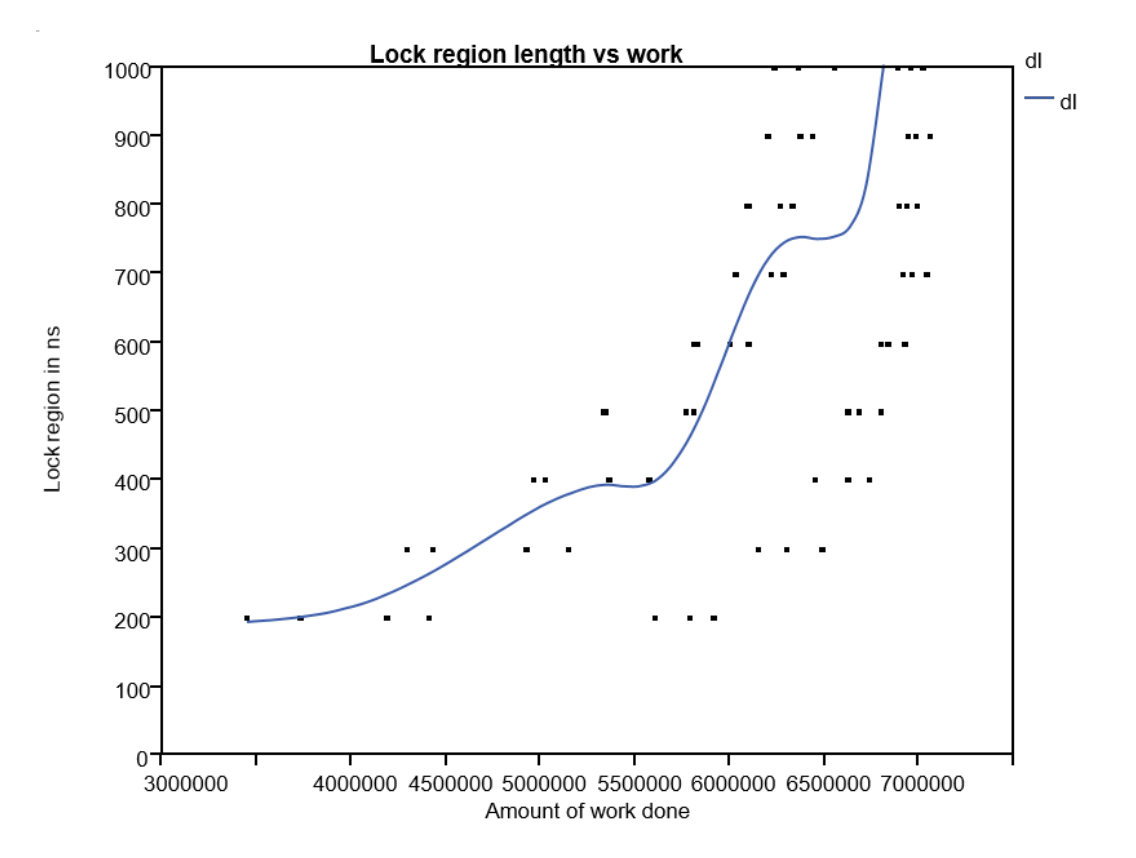

Lock acquisition needs to amortize communication

Requires doing enough work inside lock

# Lock stability

- Short lock regions can be instable
	- Small timing variations can cause big performance changes
	- Due to timing and queueing effects on the locks and data
- Rule of thumb: critical section at least 200us for stable behavior
	- That is a lot of instructions!

In depth paper:

http://www.intel.com/content/dam/www/public/us/en/documents/white-papers/xeon-lock-scalinganalysis-paper.pdf

# Library design for lock batching

- Design interfaces to process multiple operations in the same call
	- Allows doing more work in lock regions
	- Improves temporal locality

# Lock elision

- Can use hardware transactional memory support with TSX to do lock elision
- Use coarse lock and let the hardware figure it out
- Lock cache line stays shared
	- Only uses real lock on real conflict
	- Still need to minimize common data conflicts

Available on Intel Xeon v4 or Xeon E7 v3

http://www.intel.com/software/tsx

Measure: perf stat -T ... Find aborts: perf record -e tx-aborts:pp ....

# Microbenchmarks are difficult

- CPU Frequency can change
- Accurate timing is tricky
- Compilers are good at optimizing them away
- Caching effects are difficult to reproduce
	- For example calling library with always the same input always hits cache
	- Calling always with different input thrashes caches
	- Both is unrealistic

# Automatic micro benchmarking

- Using timed last branch records in Skylake CPUs
- Sample real workload and get cycle count of 32 program blocks per sample

\$ perf record -b … \$ perf report

Needs Linux perf 4.3+

Indepth articles: <http://lwn.net/Articles/680985/>

http://lwn.net/Articles/680996

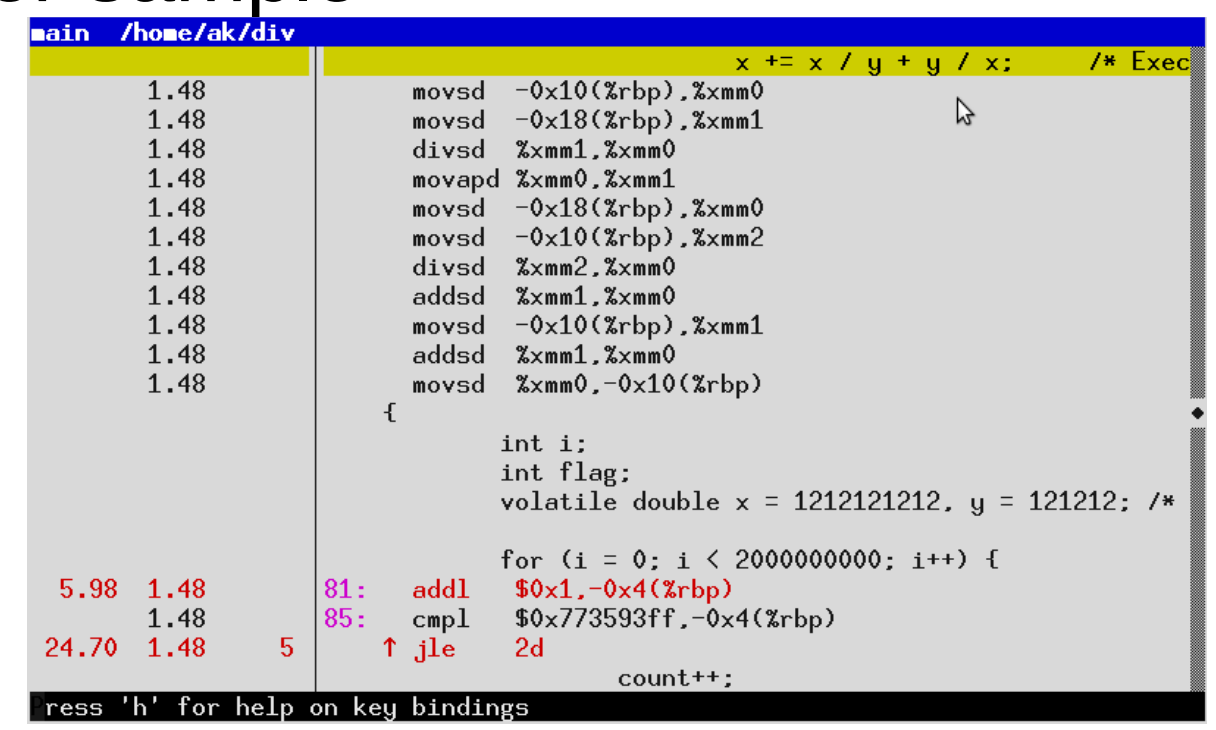

# Tracing

- Using Processor Trace (PT)
	- Hardware feature inBroadwell/Skylake
		- Supported in Linux perf since Linux 4.1
	- Fine grained execution trace with time stamps

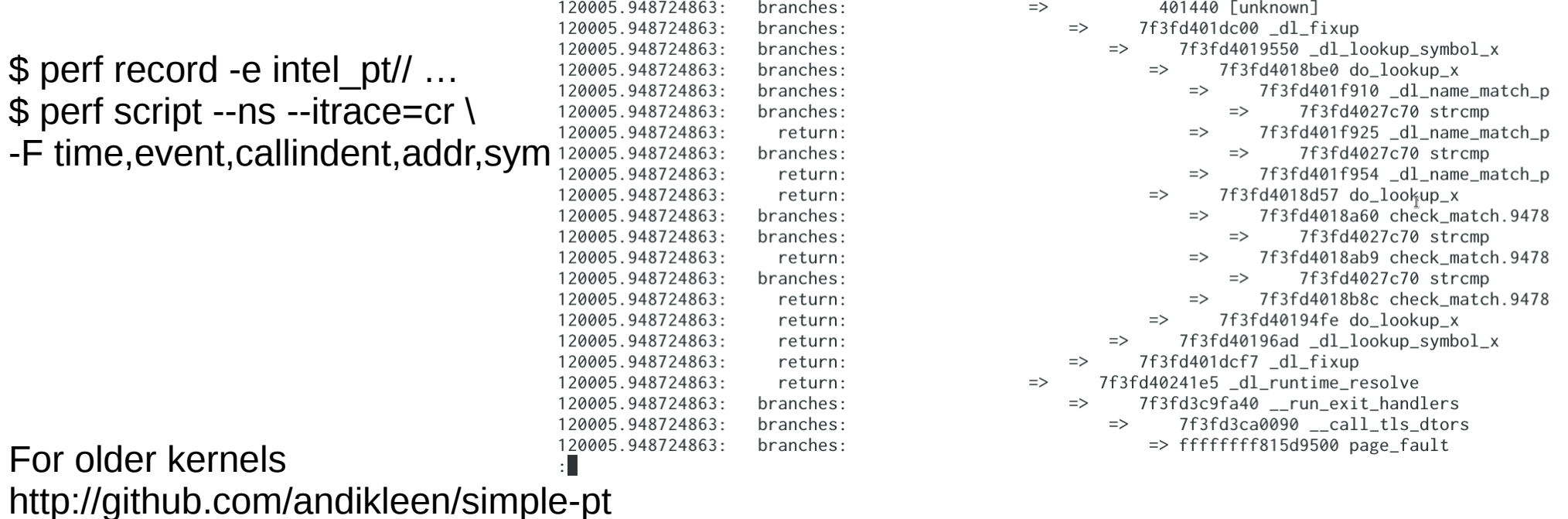

#### Assembler Tracing

- Using Processor Trace (PT)
- Timing cycle accurate to  $\neg$ 4 basic blocks on Skylake

\$ perf record -e intel\_pt// … \$ perf script --ns --itrace=i0ns \ -F time,pid,comm,ip,asm

Requires patched perf for disassembler

#### Indepth article on PT: http://lwn.net/Articles/648154/

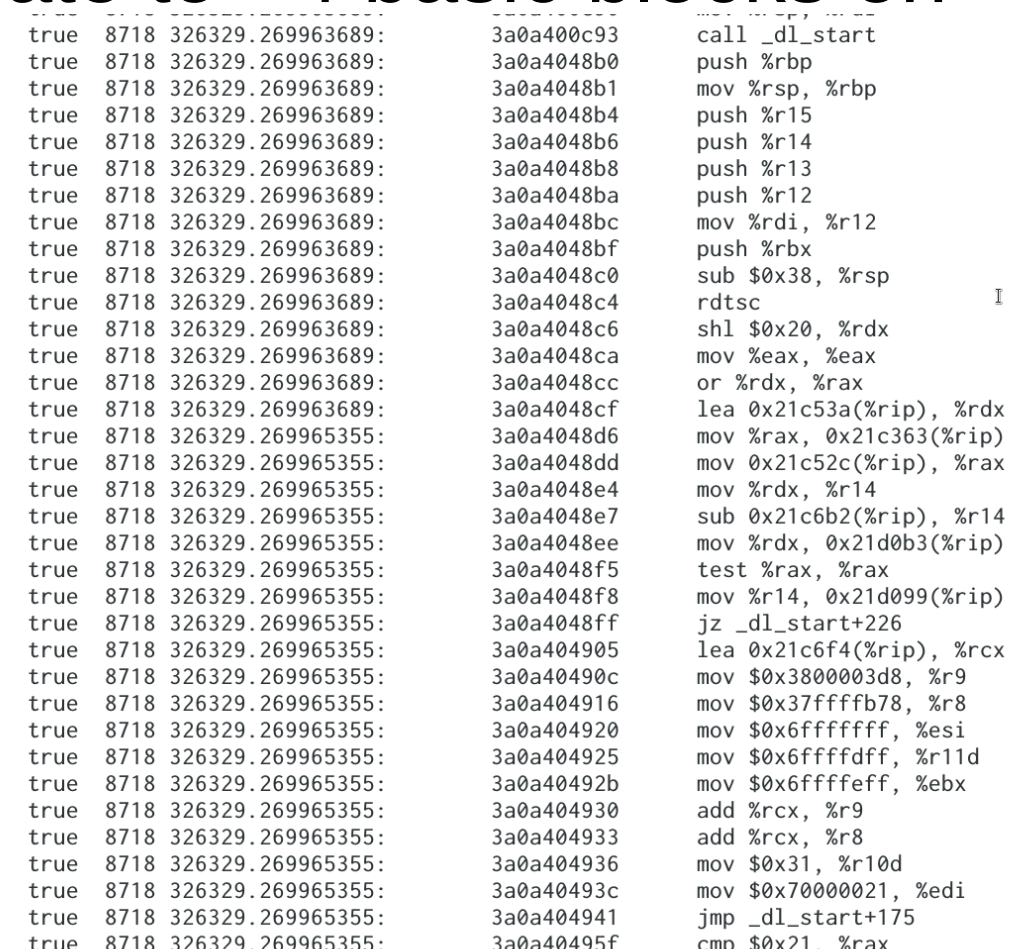

# Summary

- Focus on critical bottlenecks
- Remember the order of magnitudes
- Cache communication is message passing
- Lock coarsely
- Measure properly
- <http://github.com/andikleen/pmu-tools>
- [http://halobates.de](http://halobates.de/)

# Backup

# Autotuning

- Add knobs to size tables and algorithms and use an auto tuner to find best trade off for whole program
	- Can adapt to changing circumstances
	- Use generic optimization frameworks

ATLAS: Automatically tuned linear algebra kernels

http://github.com/jansel/opentuner

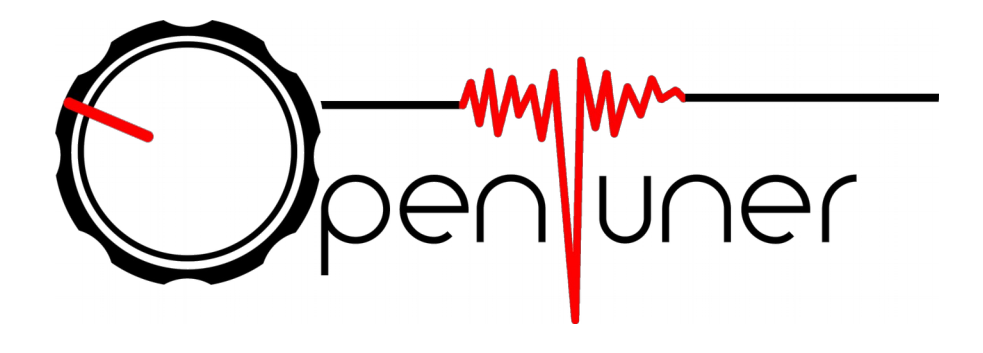

#### Cache events

- Communication:
	- mem\_load\_uops\_l3\_hit\_retired.xsnp\_hit
	- mem\_load\_uops\_l3\_hit\_retired.xsnp\_hitm
	- mem\_load\_uops\_l3\_hit\_retired.xsnp\_miss
- Locality:
	- mem\_load\_uops\_retired.l1\_miss / hit
	- mem\_load\_uops\_retired.l2\_miss / hit
	- mem\_load\_uops\_retired.l3\_miss / hit
- Can be counted or sampled with ocperf in pmu-tools

#### Linked lists versus ropes

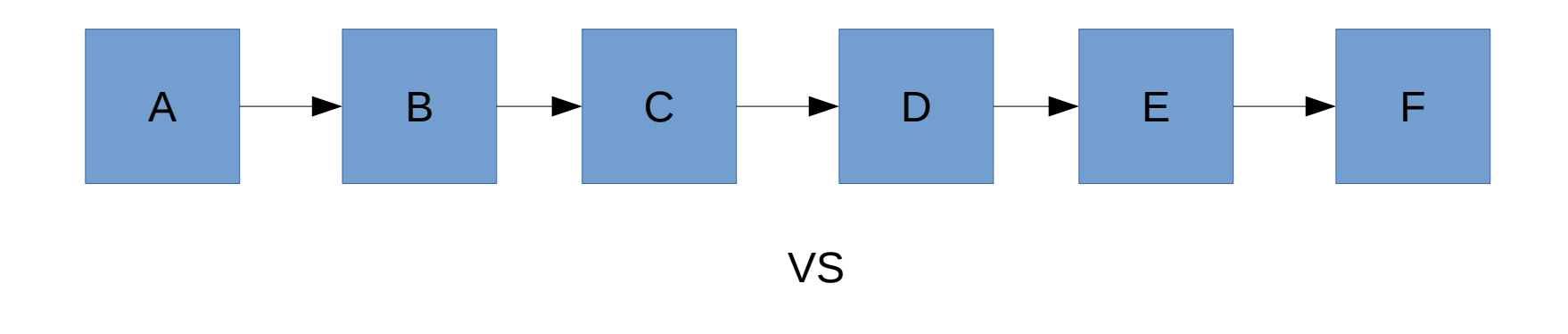

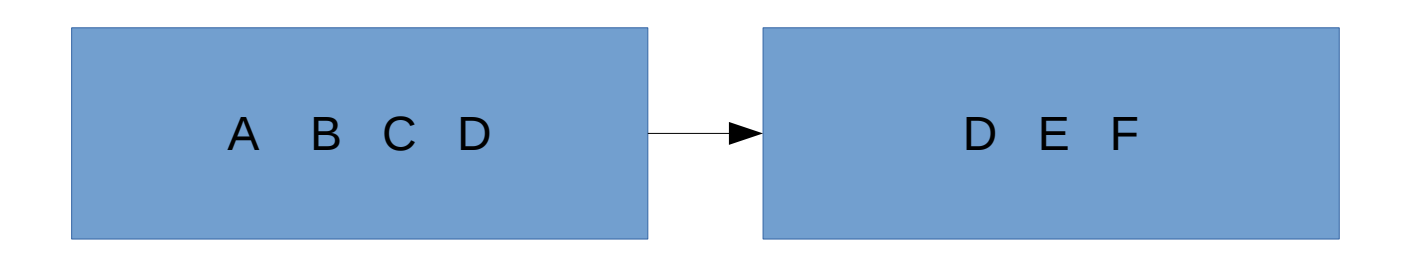